#### **Wöhlerdiagramm**

Im Wöhlerdiagramm wird die Lebensdauer (Lastwechsel oder Laufzeit) eines Bauteils in Abhängigkeit von der Belastung dargestellt.

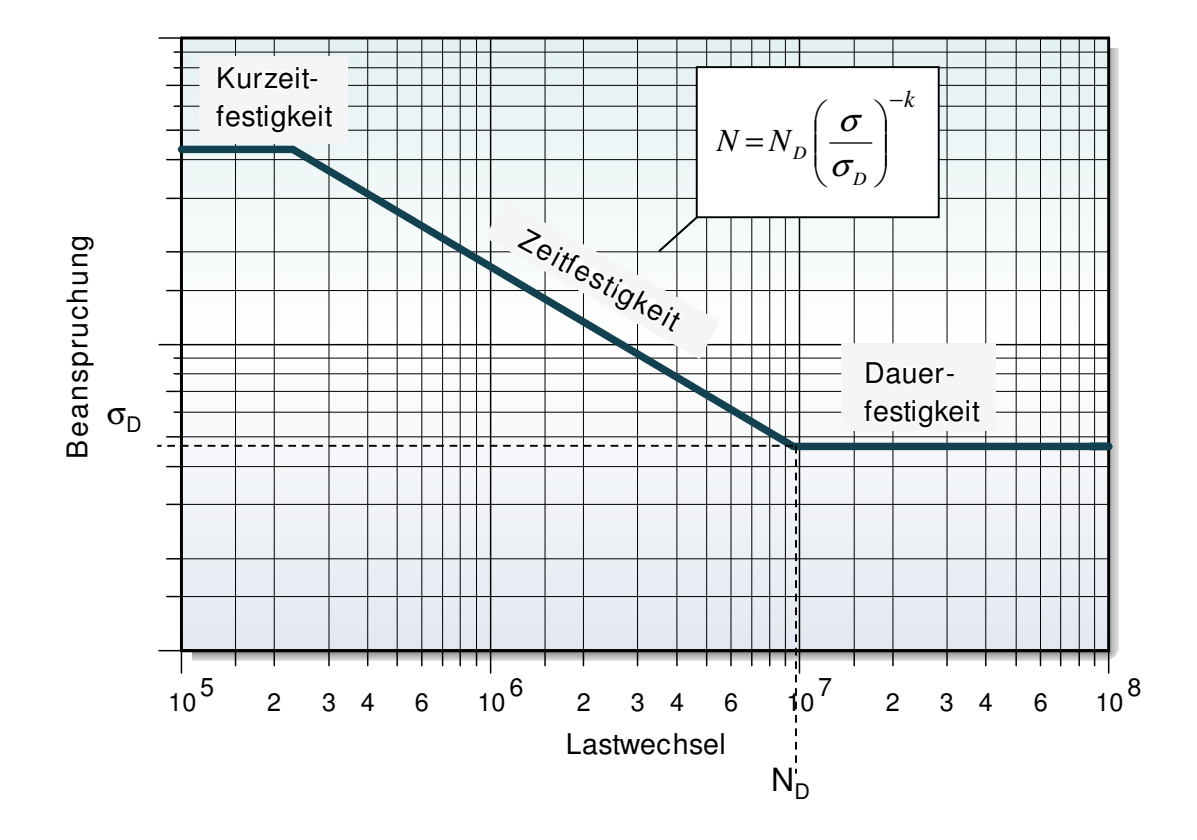

Der Kurzzeitfestigkeitsbereich überschreitet eine Belastungsgrenze, bei der es grundsätzlich zu einer Schädigung kommt. Im so genannten Zeitfestigkeitsbereich besteht mit zunehmender Belastung eine immer geringer werdende Lastwechselzahl bis zum Bruch. Dieser Bereich ist im doppellogarithmischem Maßstab eine Gerade. Es gilt folgender Zusammenhang nach Palmgren-Miner:

$$
N = N_D \left(\frac{\sigma}{\sigma_D}\right)^{-k}
$$

 $m$   $N$  = Lastwechselzahl

 $N_D$  = Lastwechselzahl ab der Dauerfestigkeit besteht

σ = Bauteilspannung

σ*D* = Bauteilspannung ab der Dauerfestigkeit besteht

*k* = Wöhlerexponent (z.B. Stahl *k* =10..11, Guss *k* =13..14, Alu *k* ≈ 12)

$$
\sigma = \sigma_{D} \left(\frac{N_{D}}{N}\right)^{\frac{1}{k}}
$$

Ab einer bestimmten Belastung beginnt der Bereich der Dauerfestigkeit (in der Regel nur für Stahlwerkstoffe). Ab hier ist die Lebensdauer des Bauteiles nicht mehr von der Lastwechselzahl abhängig. Im tatsächlichem Betrieb gibt es unterschiedliche Belastungen, die man aus Messungen ermittelt und in Kollektive (Stufen) zusammenfasst.

#### **Wöhlerdiagramm für unterschiedliche Belastungen**

Zu einem bestimmten Zeitpunkt erlebt das Bauteil eine Anzahl unterschiedlicher Belastungen. Diese können in einem repräsentativen Messzyklus erfasst werden. Danach nimmt man vereinfacht an, dass sich diese Zyklen gleichmäßig weiter aufadieren.

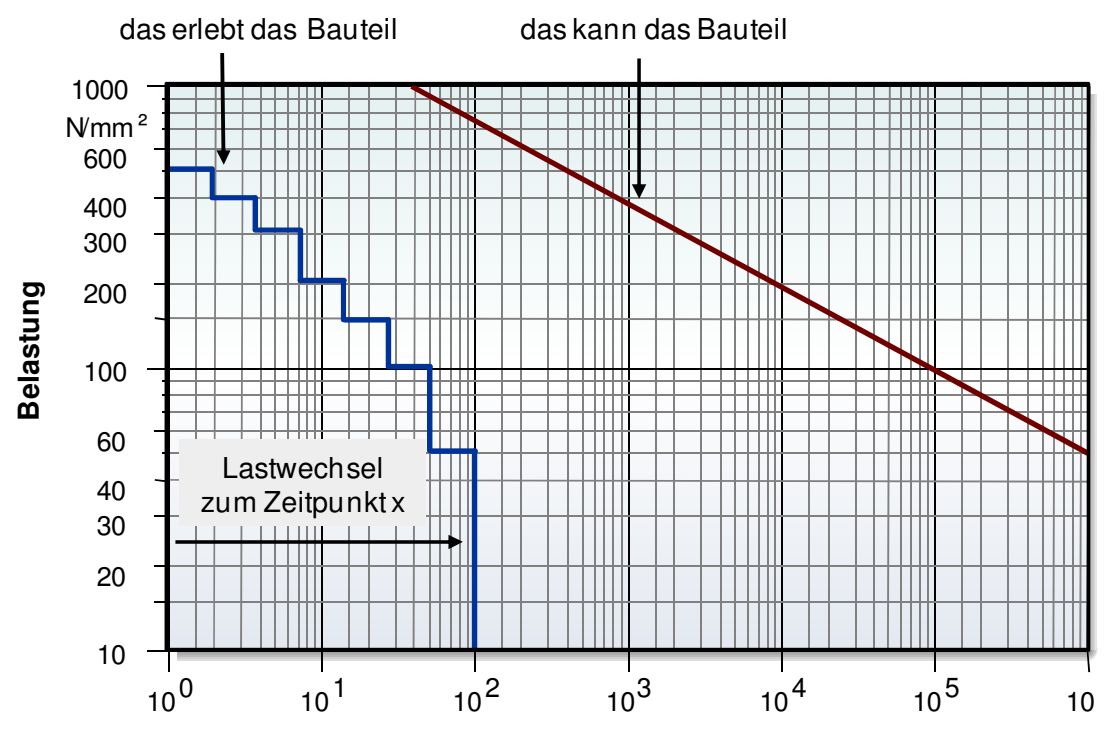

**Lastwechsel**

Diese Lastwechselzahlen erhöhen sich über der Gebrauchsdauer anteilsmäßig immer weiter, bis es letztlich zu einem Ausfall kommt.

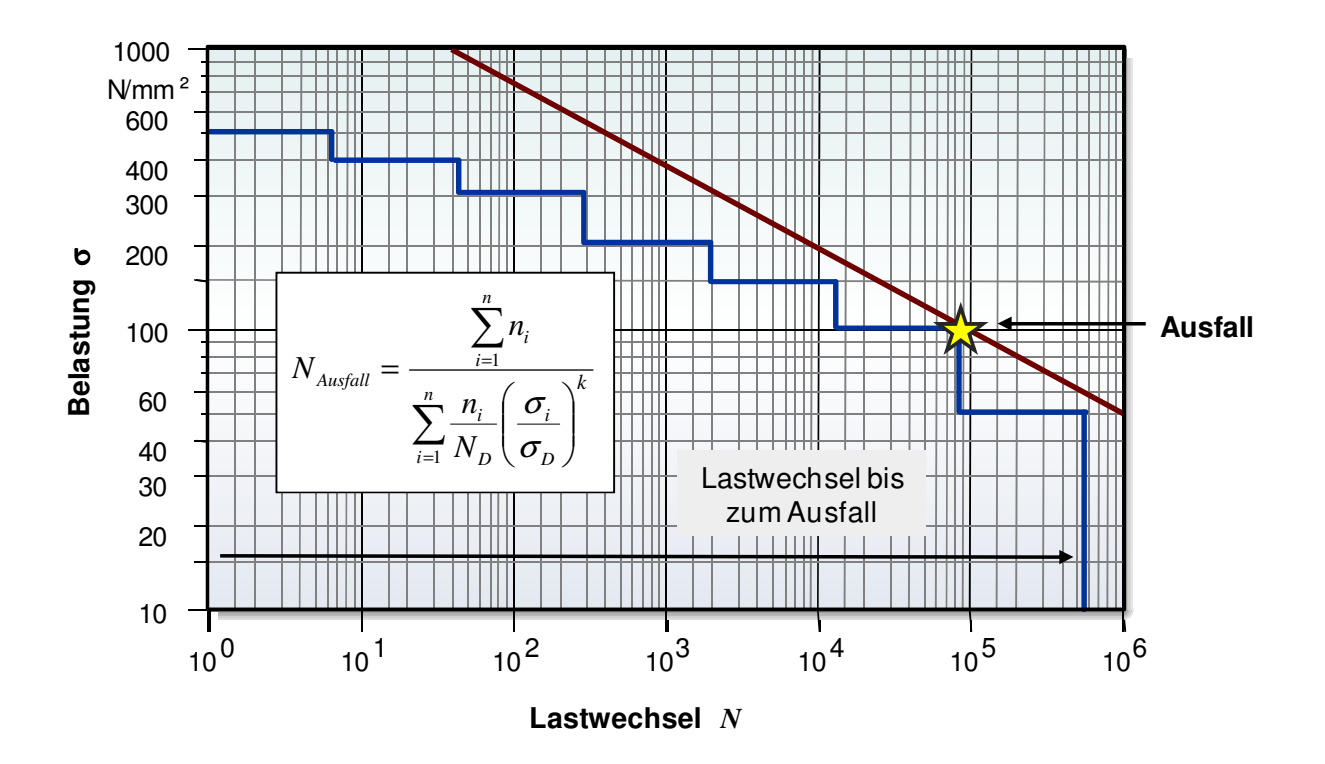

Die ertragbare Lastwechselzahl berechnet sich nach der Elementar-Miner-Regel (EM -> Weiterführung der Steigung *k*):

$$
N_{EM} = \frac{\sum_{i=1}^{n} n_i}{\sum_{i=1}^{n} \frac{n_i}{N_D} \left(\frac{\sigma_i}{\sigma_D}\right)^k}
$$

Die Erfahrung hat gezeigt, dass die waagrecht verlaufende Dauerfestigkeit (Palmgren-Miner-Regel) die Lebensdauer als zu gut und die Elementar-Miner-Regel als zu ungünstig angibt. Haibach schlägt deshalb vor, die beiden Bereiche zu halbieren. Dabei wird die Steigung mit 2\**k*-1 angesetzt

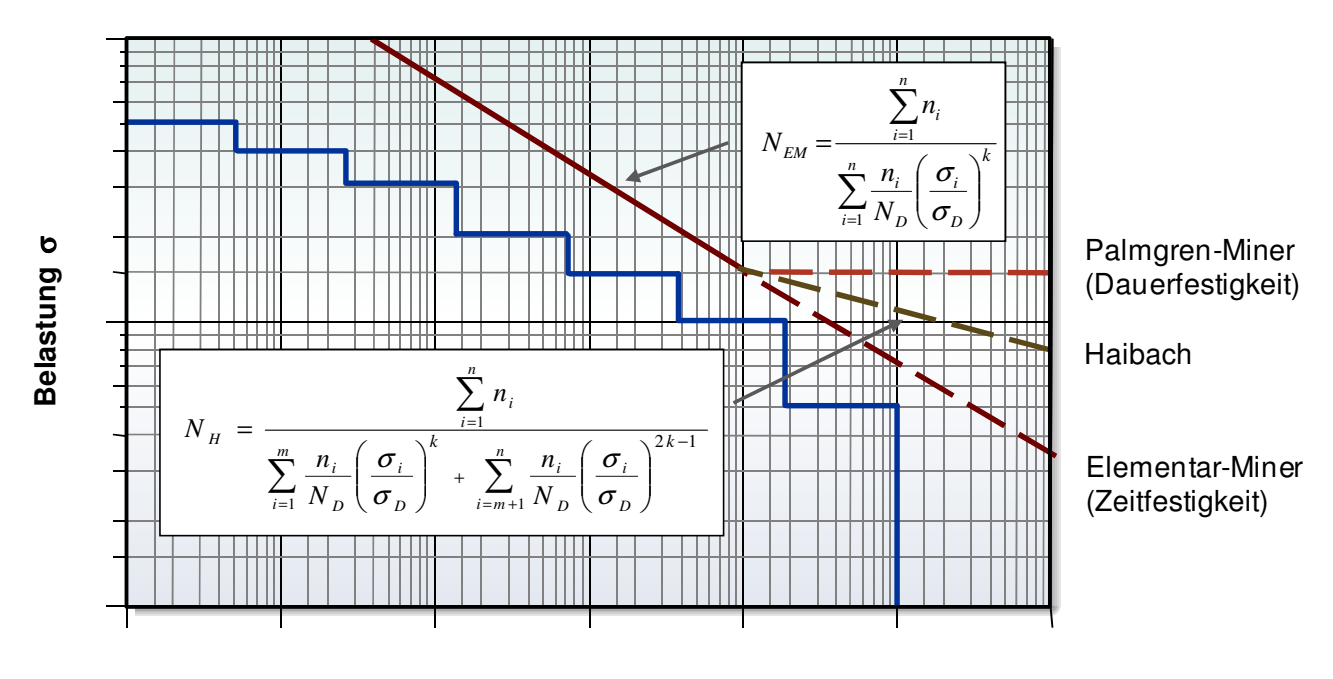

**Lastwechsel** *N*

und es können auch Belastungen unterhalb der Dauerfestigkeit berücksichtigt werden. Der Index *m* bezieht sich dabei auf die Kollektive bis zum Dauerfestigkeitsknick, also unter σ<sub>*D*</sub>. Aus Erfahrungen hat sich gezeigt, dass Schädigungen unterhalb  $0.5<sup>*</sup> \sigma_D$  keinen Einfluss haben.

### **Wöhlerdiagamm aus Weibullauswertung ableiten**

Für die Ausfallpunkte innerhalb einer Kurve im Weibulldiagramm muss gelten, dass alle den gleichen Belastungen unterliegen. Im Wöhlerdiagramm wird dagegen die Laufzeit bzw. Lastwechselzahl in Abhängigkeit von der Bauteilbelastung dargestellt (Ordinate). Dabei kann eine Aussage über eine zu erwartende Lebensdauer für eine bestimmte Belastung gemacht werden. Eine Aussage darüber, wie viel Prozent der Bauteile bei einer bestimmten Belastung ausfallen werden, kann nicht gemacht werden. Durch Kombination aus Weibullauswertung und Wöhlerdiagramm ist dies jedoch möglich.

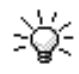

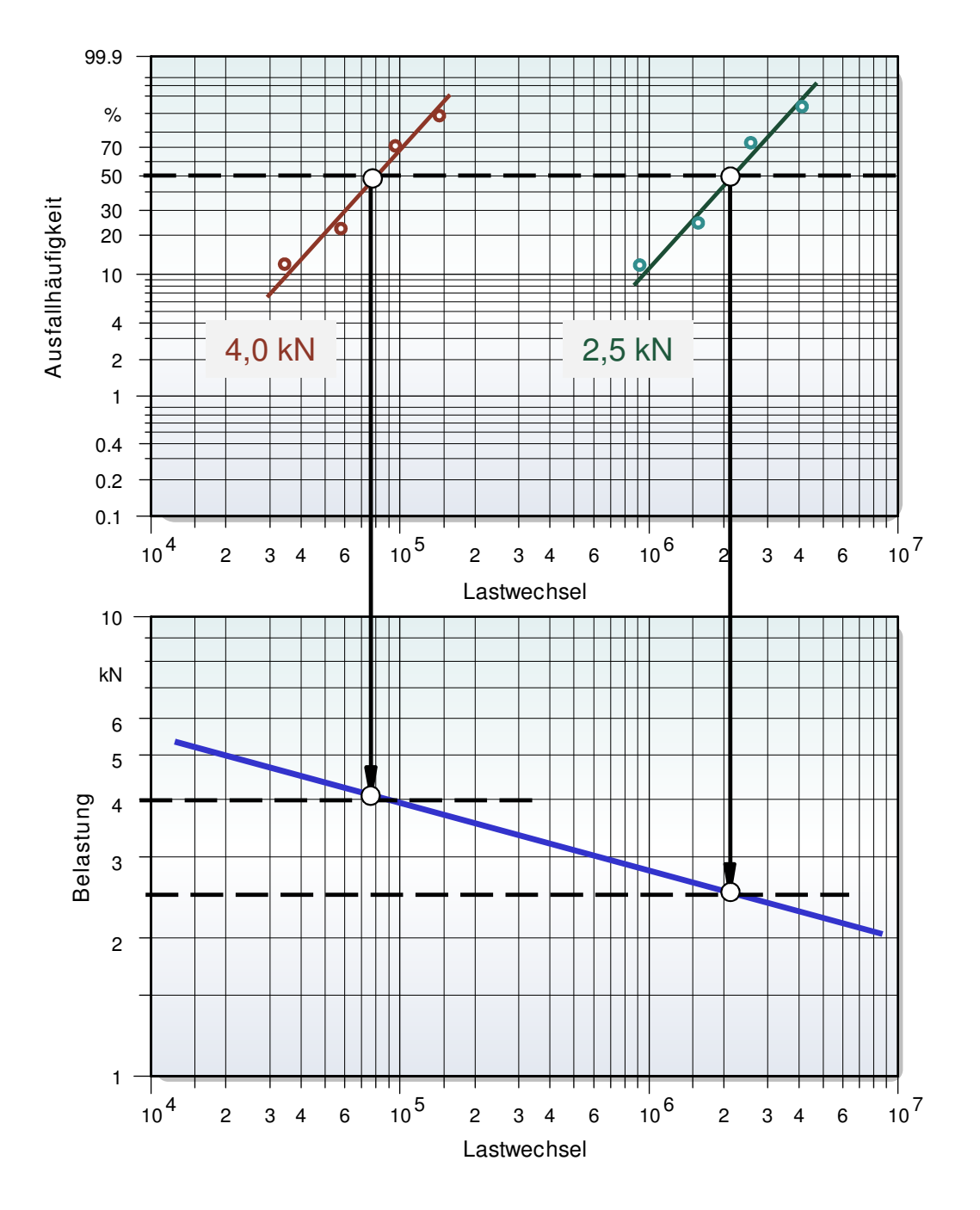

÷ŏ.

Für jeden Belastungsfall wird für eine bestimmte Ausfallhäufigkeit, z.B. 50% der Punkt im Weibull-Diagramm nach unten in das Wöhlerdiagramm projiziert. Dabei lässt sich durch Verbinden dieser Punkte die Wöhlerlinie ziehen. Für einen bestimmten Bereich z.B. 5% und 95% Ausfallwahrscheinlichkeit kann auf die gleiche Weise ein Wahrscheinlichkeitsbereich im Wöhlerdiagramm erzeugt werden. Es zeigt sich in der Praxis, dass die Weibull-Steigungen bei verschiedenen Belastungen unterschiedlich sind, da diese auch einer zufälligen Streuung unterliegen. Da die 5%- und 95% Linien direkt von der Steigung der Weibull-Kurven abhängig sind, ergeben sich im Wöhlerdiagramm entweder aufweitende oder zusammenlaufende Bereiche. Bei höheren Lastwechseln (Laufzeiten bei geringeren Belastungen) erwartet man eine größere "absolute Streuung" der Testergebnisse.

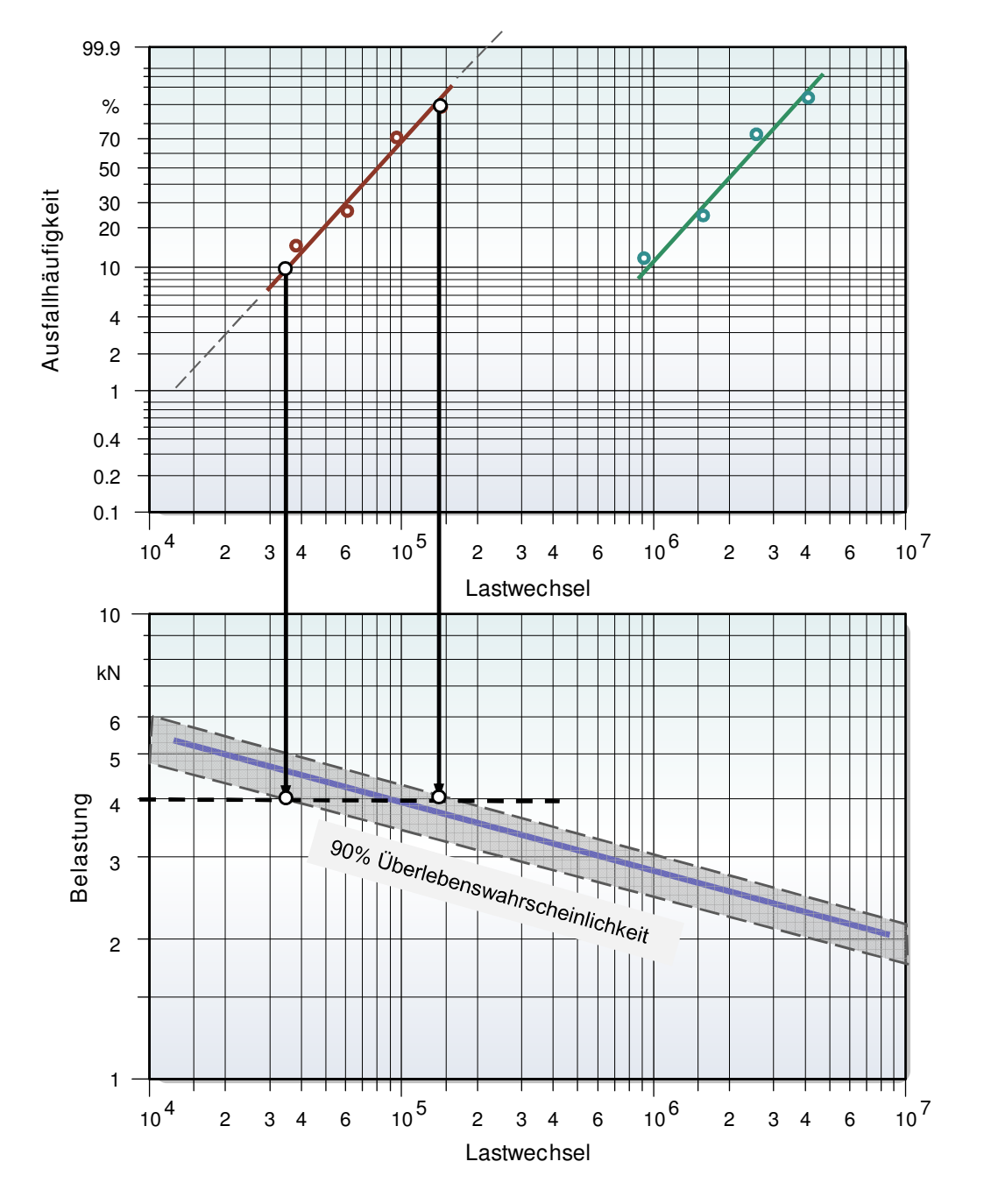

Dies ergibt sich aber nicht nur durch einen aufweitenden Bereich, sondern auch bei einem parallel verlaufenden, wegen des logarithmischen Maßstabes.

Aufgrund der gleichen Testbedingungen sollten die Steigungen aber nicht wesentlich unterschiedlich sein. Es wird für die Ermittlung der 10%- und 90% Linie im Wöhlerdiagramm deshalb eine mittlere Steigung *b* verwendet. Dabei laufen diese parallel zur 50% Linie.

Die Darstellung ist natürlich nur für den sogenannten Zeitfestigkeitsbereich möglich. Den Bereich der Dauerfestigkeit, wie er für Stahlbauteile typisch ist und bei dem die Wöhlerlinie in eine Waagrechte übergeht, kann nicht ermittelt werden, da hier keine Ausfälle mehr auftreten. Da bestimmte Materialien bei höheren Laufzeiten bzw. Lastwechseln mehr oder weniger immer einen Bereich der Dauerfestigkeit besitzen, sollte man bei der Auswertung von Materialien, deren Verhalten nicht bekannt ist, möglichst viele "Lastpunkte" prüfen, um ein Abknicken der Kurve zu erkennen. Die Steigung kann durch Umstellen nach *k* aus der bereits eingeführten Formel

$$
N = N_D \left(\frac{\sigma}{\sigma_D}\right)^{-k}
$$

bestimmt werden (siehe Kapitel Lebensdauer im Wöhlerdiagramm). Anstelle der Dauerfestigkeit (σ*D*) wird der zweite Punkt im Wöhlerdiagramm verwendet und σ generell durch die Kraft *F* ersetzt, so dass gilt:

$$
k = -\frac{\ln\left(\frac{N_1}{N_2}\right)}{\ln\left(\frac{F_1}{F_2}\right)}
$$

### **Wöhler - Perlschnurverfahren**

Wenn alle Versuche bei unterschiedlichen Beanspruchungen durchgeführt werden, kann im Wahrscheinlichkeitsnetz keine Gerade erstellt werden. Das Vorgehen des Herunterlotens aus dem Wahrscheinlichkeitsnetz mit 10%, 50% und 90% ist somit nicht möglich.

Für die Lognormalverteilung kann in diesem Fall das Wöhlerdiagramm aus dem sogenannten Perlschnurverfahren bestimmt werden. Voraussetzung ist, dass die Steigungen im Wahrscheinlichkeitsnetz bei unterschiedlichen Beanspruchungen gleich sind. Dies war auch für das vorhergehende Beispiel notwendig, wobei hier unterschiedlich vorkommende Steigungen gemittelt wurden. Das bedeutet, die logarithmische Standardabweichung ist über dem Wöhlerbereich als konstant anzusetzen. Für eine Beanspruchung gilt:

$$
s_{\log} = \sqrt{\frac{1}{n-1} \sum_{i=1}^{n} (\log(t_i) - \log(t_{50\%}))^2}
$$

Bei unterschiedlichen Beanspruchungen gibt es jeweils einen eigenen *t50%*-Wert. Somit kann geschrieben werden:

$$
s_{\log} = \sqrt{\frac{1}{n-1} \left( \left( \log(t_1) - \log(t_{50\%, 1}) \right)^2 + \left( \log(t_2) - \log(t_{50\%, 2}) \right)^2 + \dots \right)}
$$

Die Wöhlergerade (mittlere Gerade im Bild) wird aus der Ausgleichsgerade mit der Methode der kleinsten Fehlerquadrate berechnet (Punkte in X- und Y-Richtung jeweils logarithmiert).

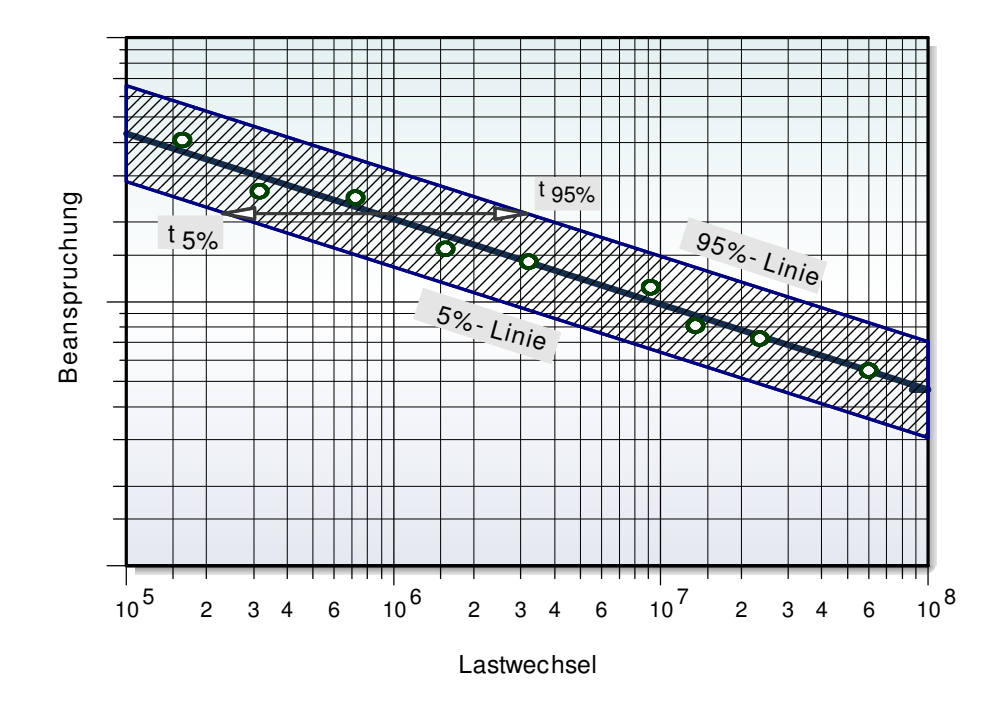

Diese Gerade repräsentiert die jeweiligen Median- bzw. *t50%*-Werte. Die Wahrscheinlichkeitsbereiche für z.B. 5% und 95% ergeben sich aus der Umkehrfunktion der Normalverteilung (standardisierte Quantile = *u*-Wert), dem Median und der logarithmischen Standardabweichung:

$$
t_{5\%} = \frac{x_{50}}{10^{u_{0,05} S_{\text{log}}}}
$$
 and 
$$
t_{95\%} = \frac{x_{50}}{10^{u_{0,95} S_{\text{log}}}}
$$

Diese Methode wird in der Regel angewendet, wenn nur wenige Versuche gemacht werden können und eine Wöhlerkurve erstellt werden soll (empfohlenes Minimum 5 Versuche). Dabei müssen nicht alle Versuche mit unterschiedlichen Beanspruchungen laufen. Es sollten jedoch nicht weniger als 3 Beanspruchungsniveaus verwendet werden.

Auf der nächsten Seite wird der Einstieg in Visual-XSel gezeigt.

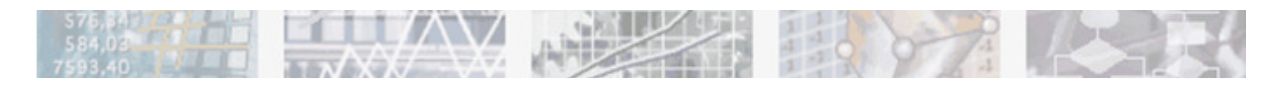

**Anwendung in Visual-XSel® 12.0**

**www.crgraph.de/WebDownload.htm** 

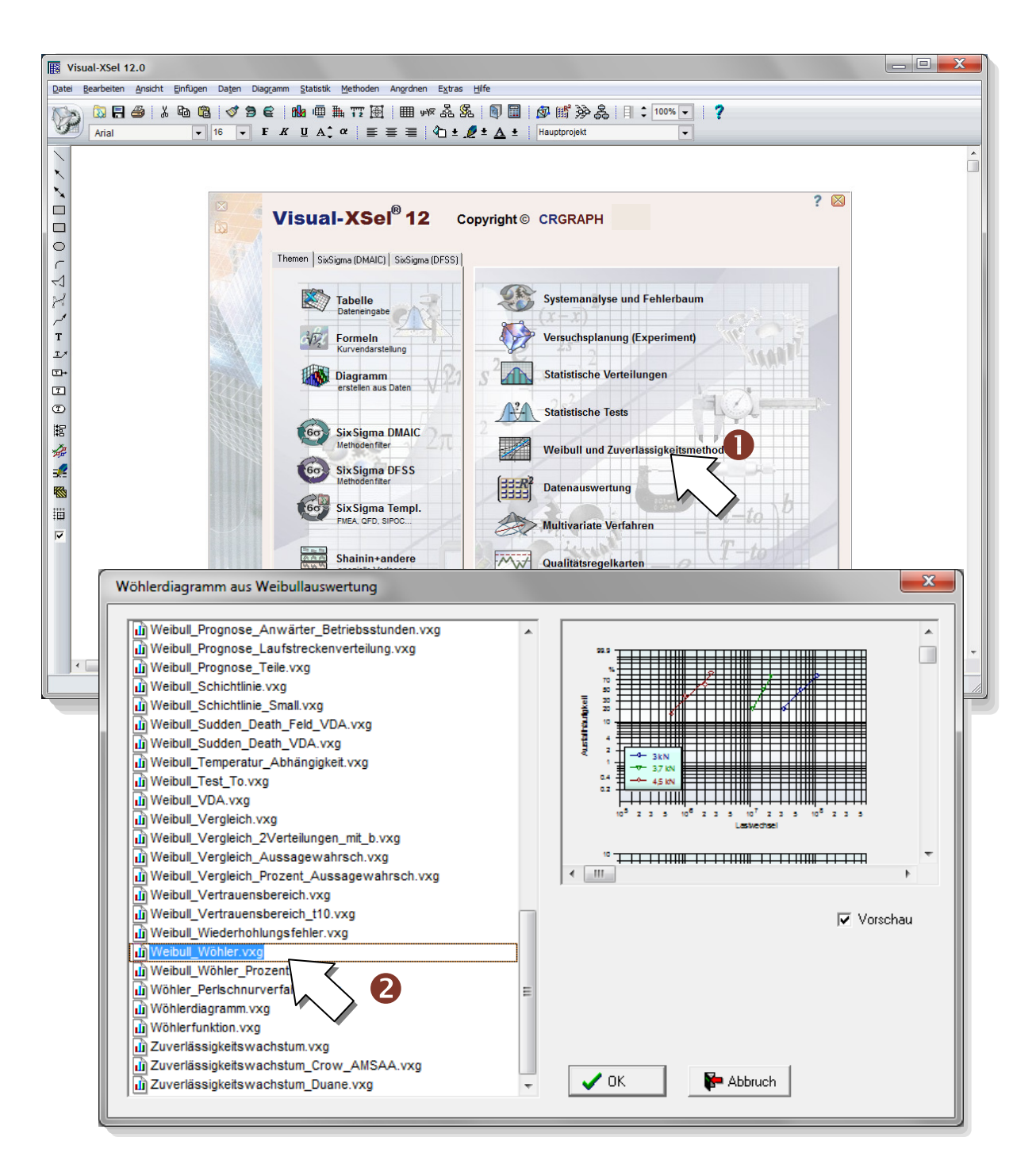

Für die weiteren Schritte ist den folgenden Sprechblasen zu folgen.